Programação Orientada a Objetos

#### Formalismos e Programação OO Objetos e Classes

André Santanchè e Oscar Rojas Institute of Computing – UNICAMP Março 2015

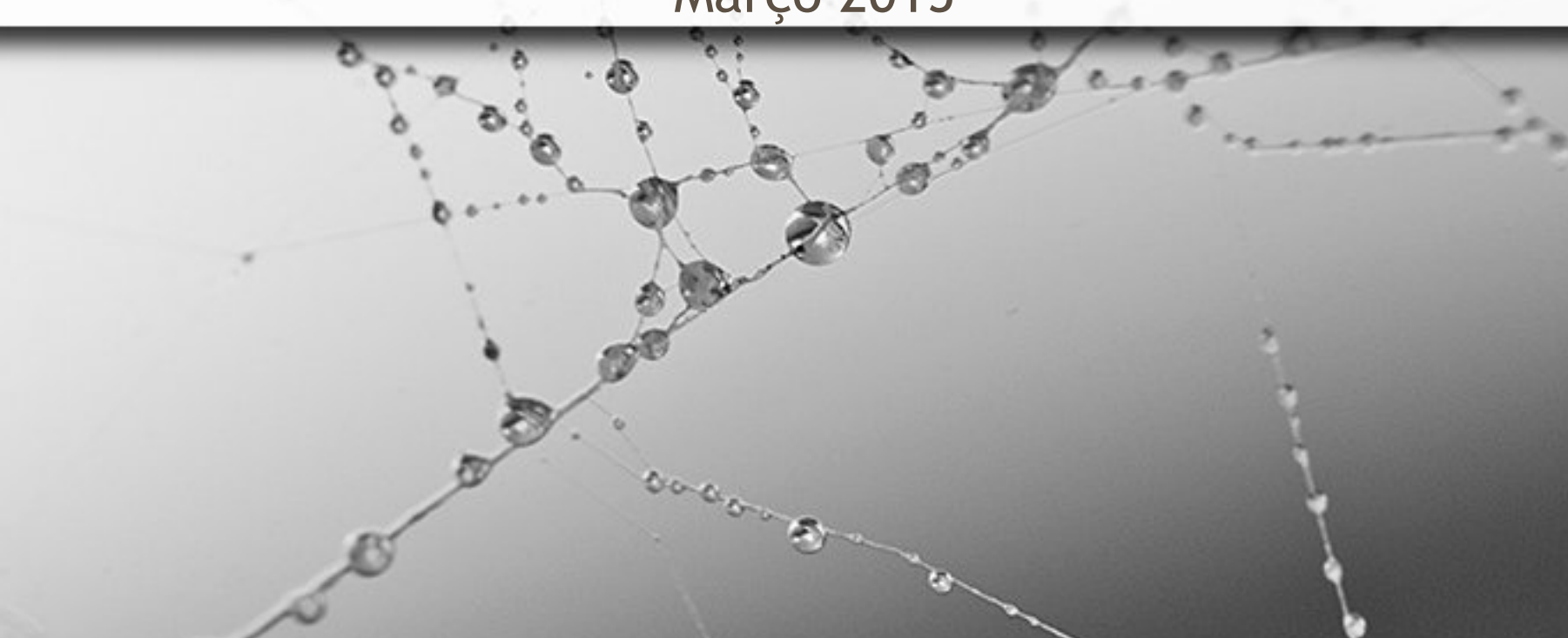

## Formal **Estereótipos / Classes**

ö

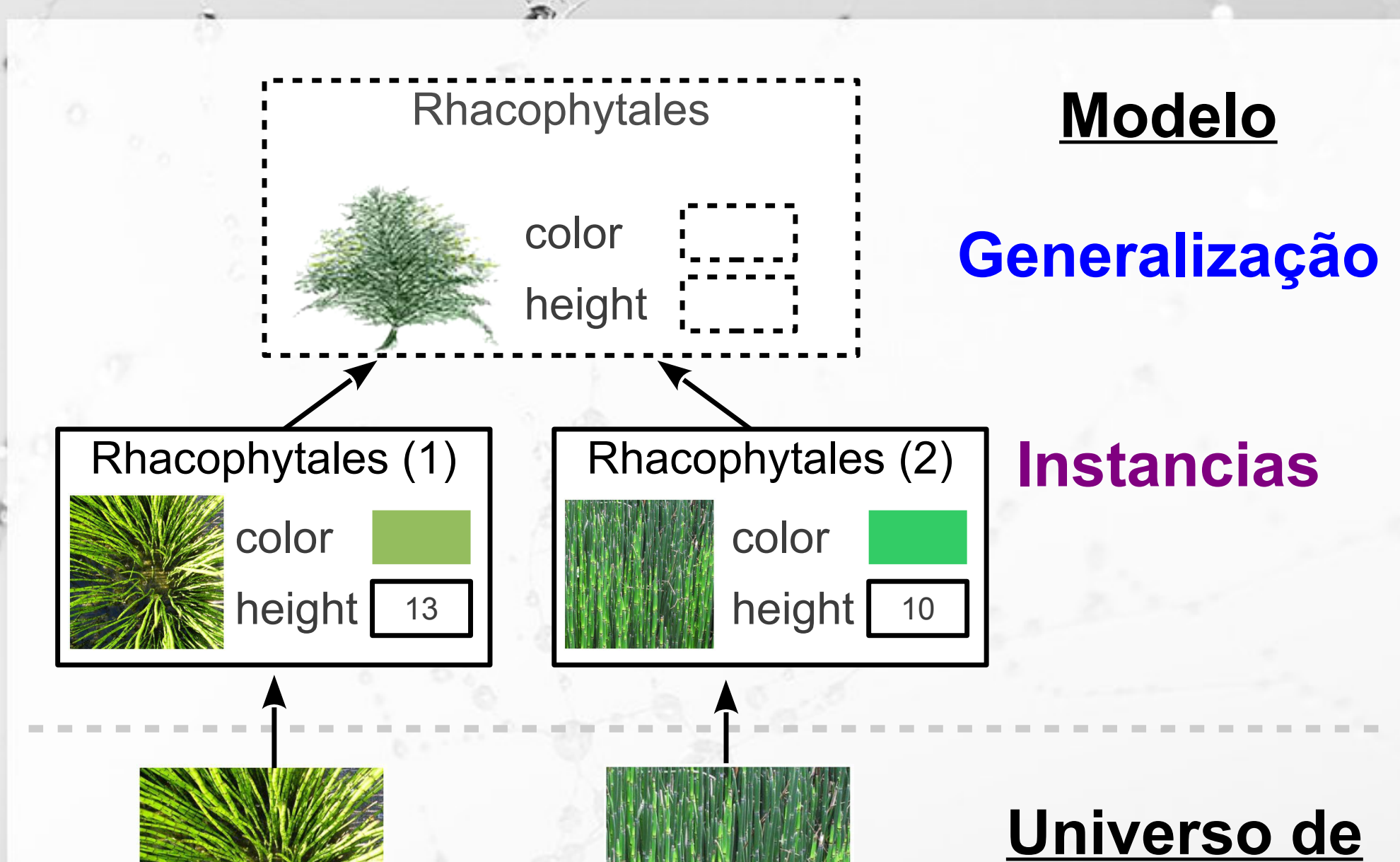

ö

**Discurso**

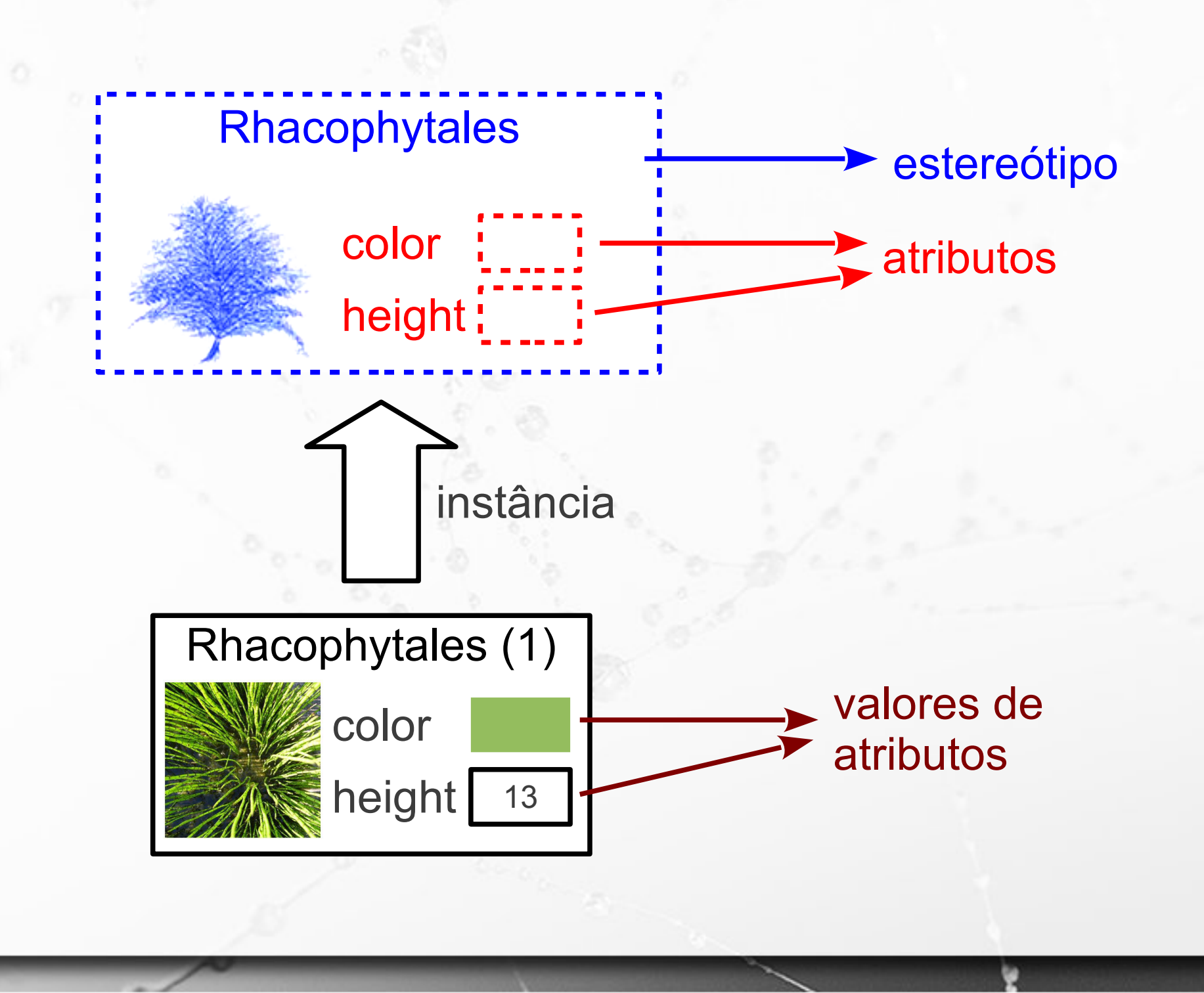

ö

## ER: Tipo Entidade

 $\alpha$ 

### Tipo Entidade

- Tipo Entidade ou Conjunto de Entidades
	- conjunto não disjunto

n

▫ entidades similares – mesmos atributos

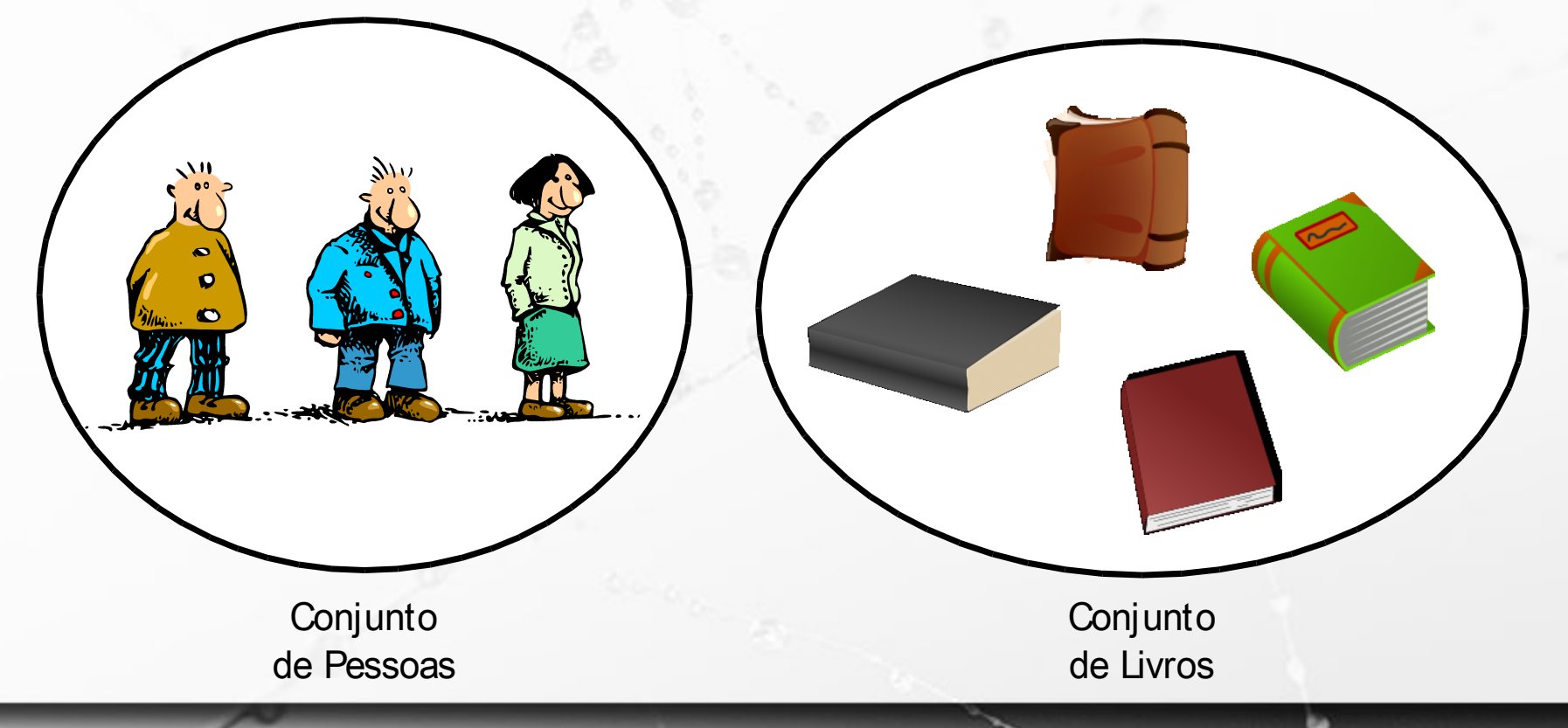

### Tipo Entidade

#### ▪ Representação:

 $\sigma$ 

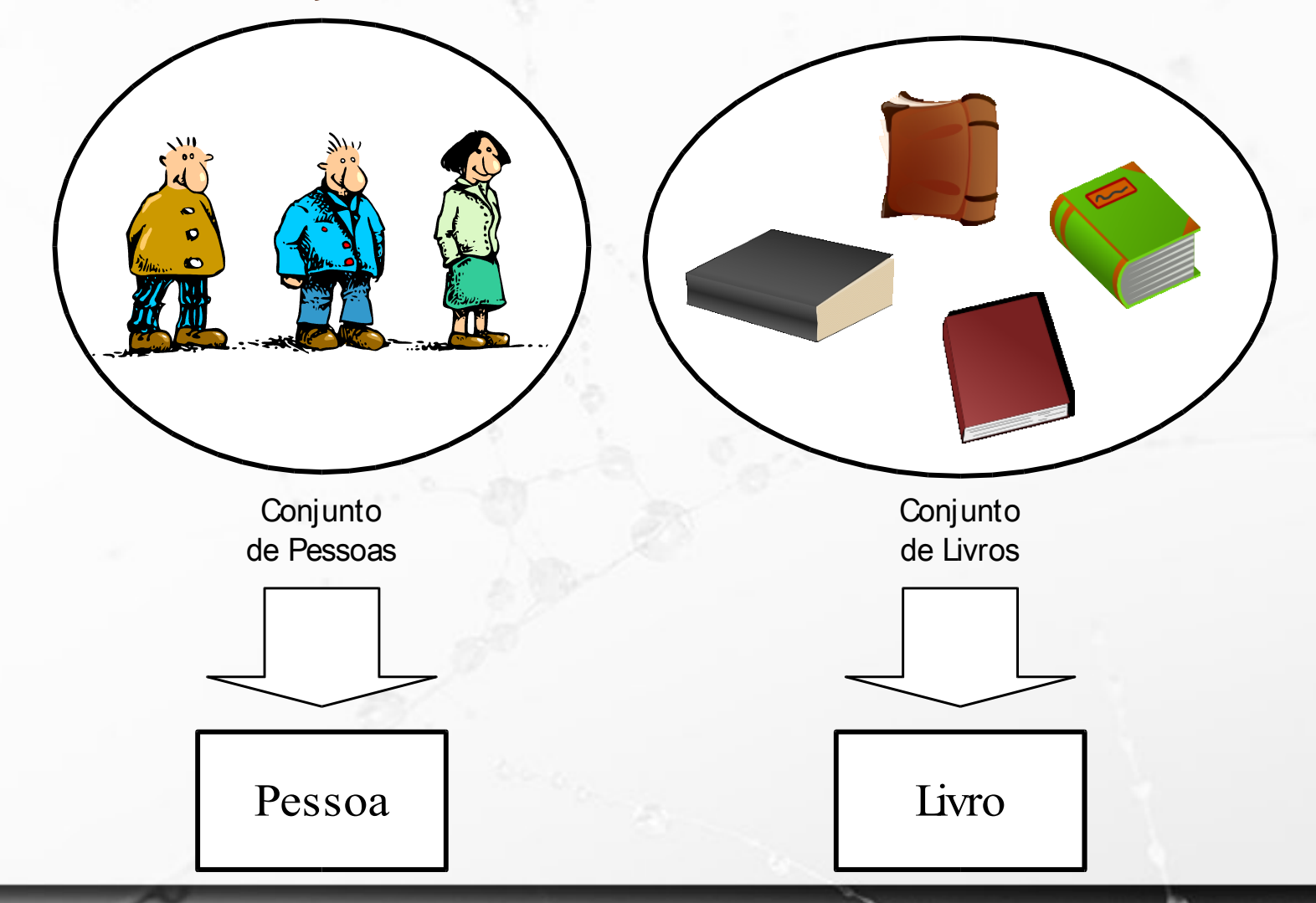

# OO: Classe

 $\circ$ 

### Abstrações em Computação Tipo Abstrato de Dados

n

#### Tipo Abstrato de Dados (TAD) Abstract Data Type (ADT)

- "O termo 'tipo abstrato de dados' se refere ao conceito matemático básico que define um tipo de dados" (Tenenbaum, 1990)
- Conceito matemático
	- Não considera aspectos de implementação
		- Ex.: eficiência de tempo e espaço

(Tenenbaum, 1990)

#### Tipo Abstrato de Dados (TAD) Abstract Data Type (ADT)

■ "Um tipo abstrato de dados define uma classe de objetos abstratos que é completamente caracterizada pelas operações disponíveis nestes objetos. Isto significa que um tipo abstrato de dados pode ser definido pela definição e caracterização das operações daquele tipo." (Liskov, 1974)

#### $\bullet$ OO Classe

"Numa série ou num conjunto, grupo ou divisão que apresenta características ou atributos semelhantes." (Ferreira, 1989)

#### ▪ Classificação de Carl Linné

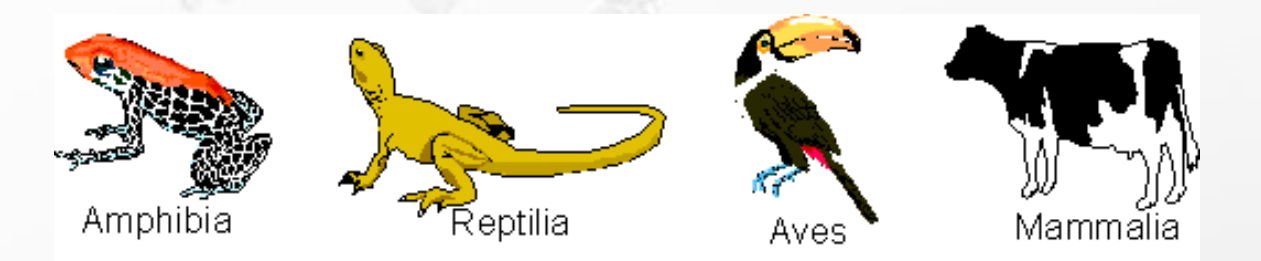

## **OOO** Classe

- Quando realizamos uma classificação de objetos, identificamos o seu comportamento e as características que eles possuem em comum.
- Classes definem:
	- Atributos que irão descrever o objeto;
	- Métodos que definem o comportamento dos mesmos.

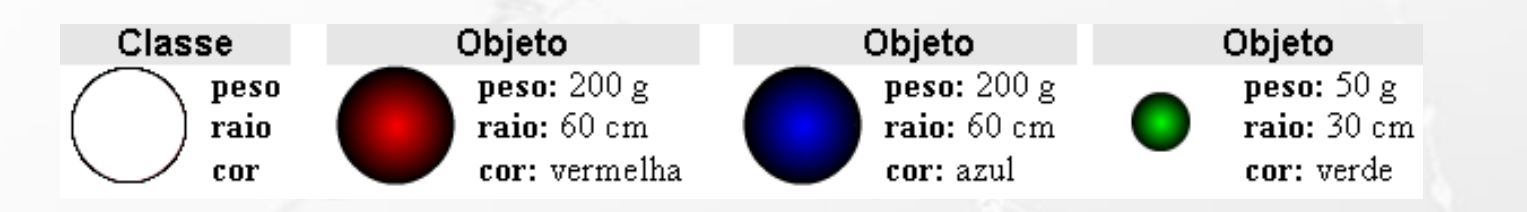

### Objetos e Classes

▪ Os objetos são organizados/divididos em grupos chamados classes.

▪ Objetos da mesma classe têm:

▫ o mesmo conjunto de atributos (os valores dos atributos podem ser diferentes);

▫ o mesmo conjunto de métodos.

## UML

- Unified Modeling Language
- http://www.uml.org/
- Desenvolvida entre 1994-96
- Criadores
	- Grady Booch, Ivar Jacobson and James Rumbaugh na Rational Software
- Padrão OMG em 1997
	- OMG Object Management Group
	- http://omg.org/

#### (Wikipedia, 2015)

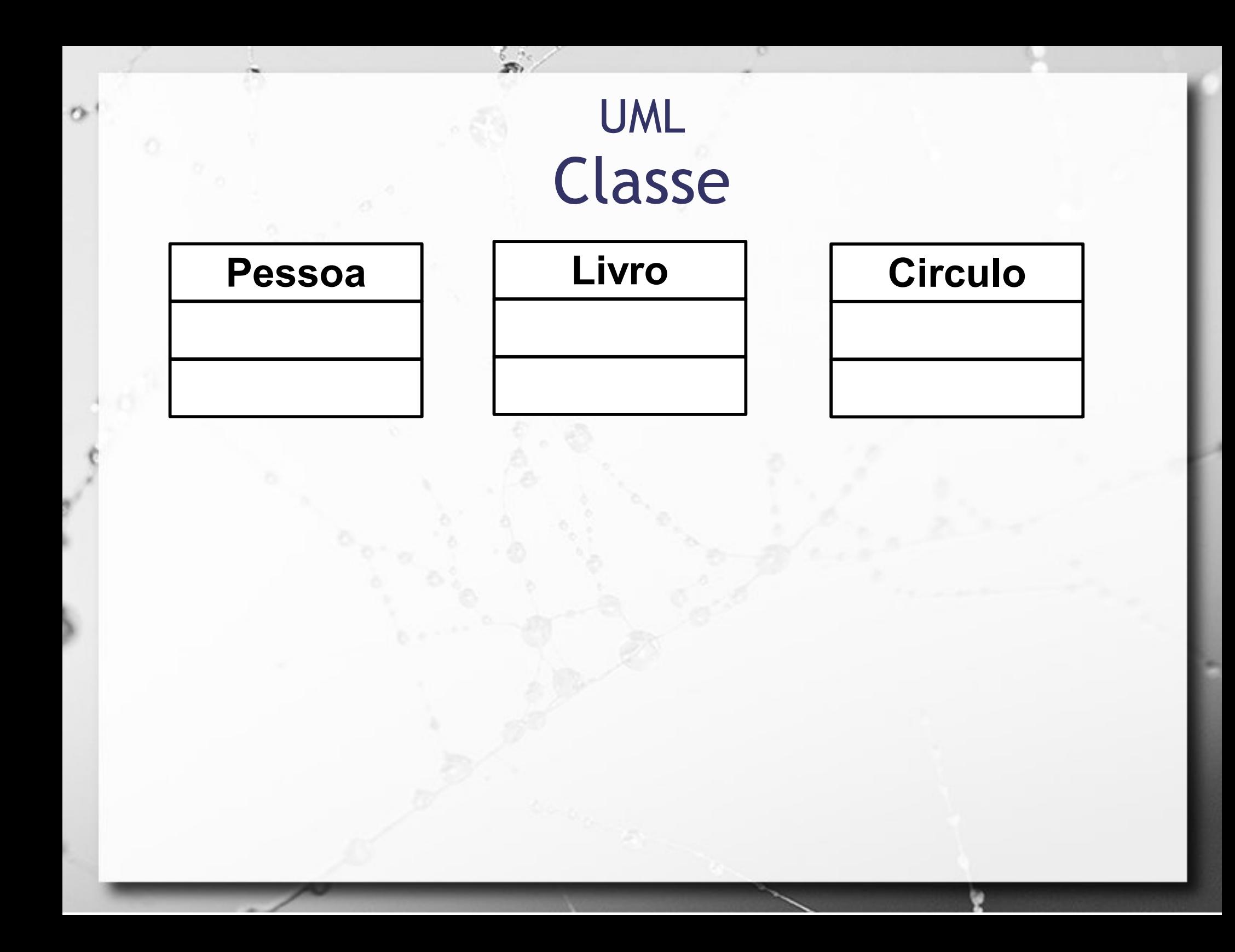

### UML Instância de Classe

 $\sigma$ 

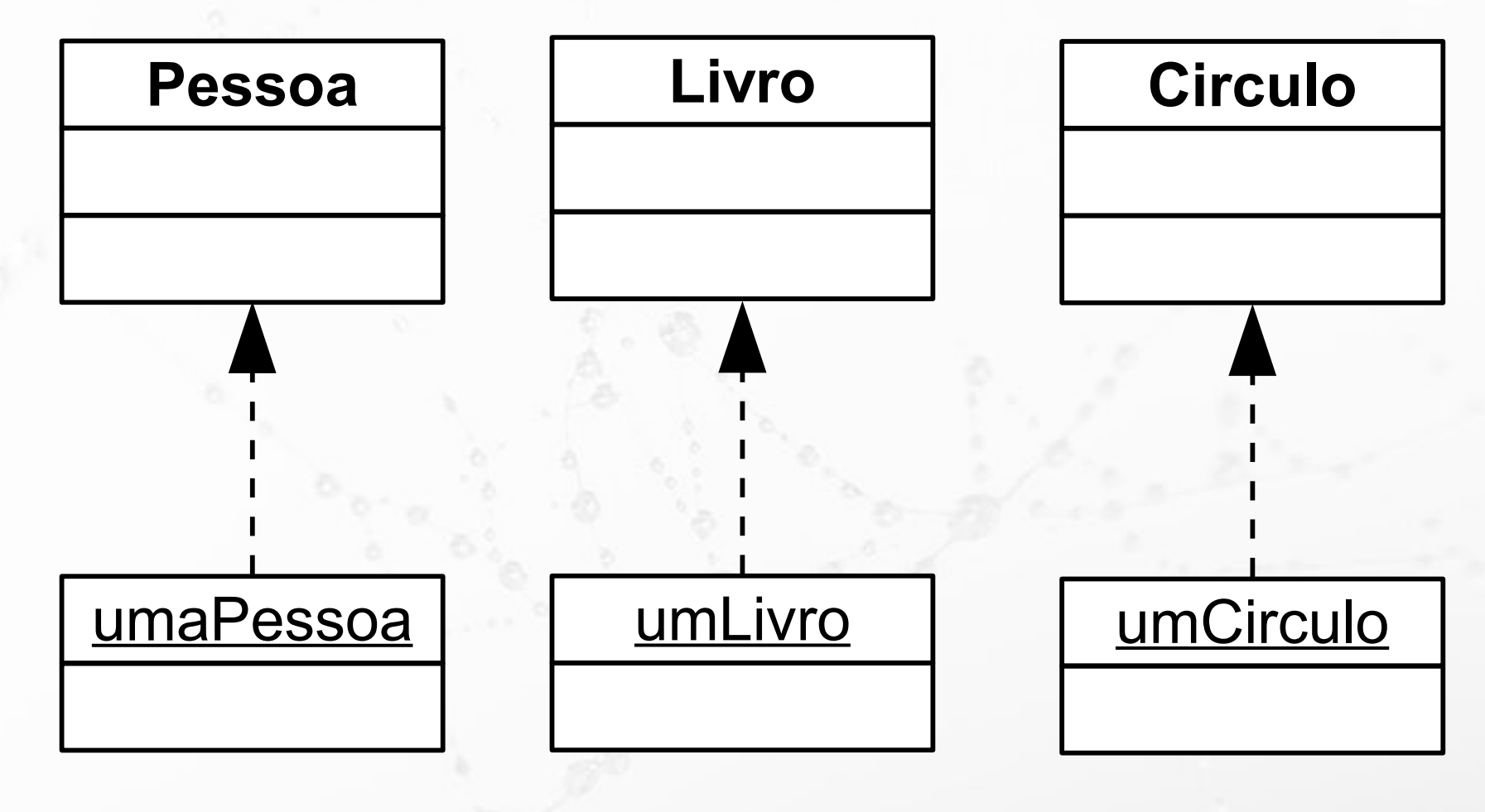

#### UML

### Instância de Classe (alternativa)

umaPessoa: Pessoa | | umaLivro: Livro | | umCirculo: Circulo

ö

### UML Atributos (propriedades)

#### **Pessoa**

codigo: String nome: String telefone: int

ö

isbn: String titulo: String autor: String ano: int categoria: String

#### Livro | Circulo

centroX: int centroY: int raio: int

UML

ö

### Instância com valores de atributos

#### **Circulo**

centroX: int centroY: int raio: int

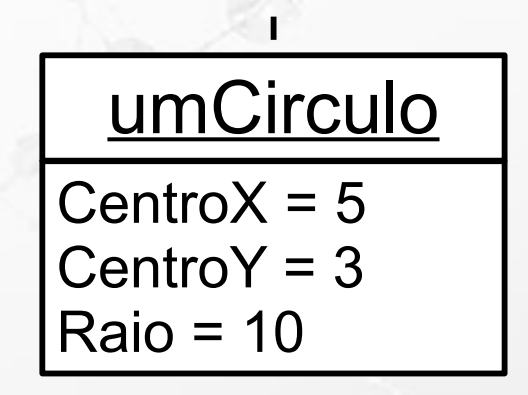

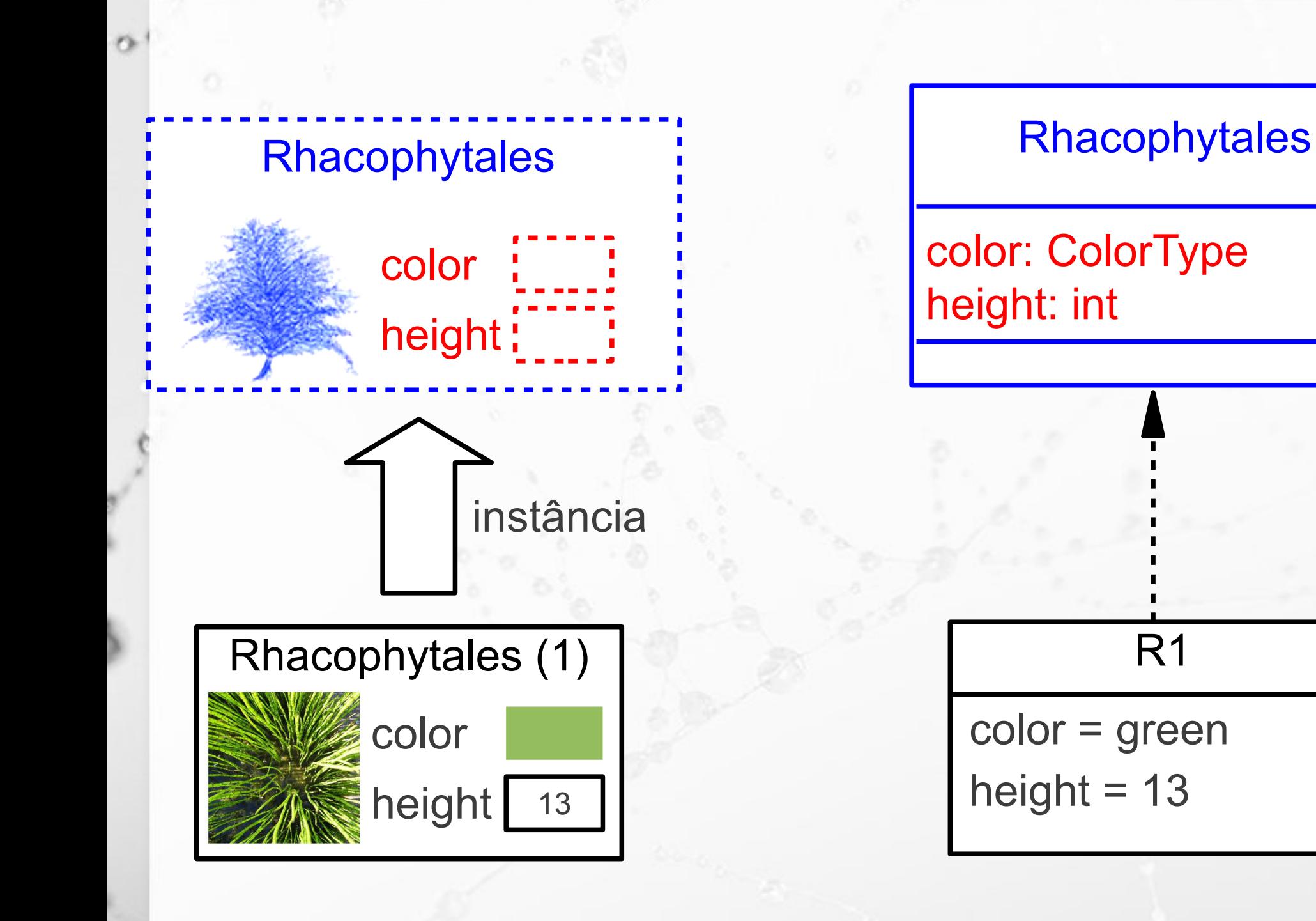

### UML Métodos (operações)

#### **Circulo**

centroX: int centroY: int raio: int

ö

area() : double setRaio(novo: int)

#### Exemplo de Classe Esfera

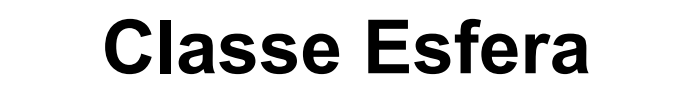

**Atributos** (nome, tipo)

(**peso**, real)

(**raio**, real)

(**elasticidade**, string)

(**cor**, color)

#### **Comportamento**

aumentar, diminuir, se mover

#### Exemplo de Objeto Esfera Vermelha

#### **Objeto Esfera**

**Atributos** (nome, valor)

(**peso**, 200 g)

(**raio**, 60 cm)

(**elasticidade**, alta)

(**cor**, vermelha)

#### **Comportamento**

aumentar, diminuir, se mover

#### Exemplo de Classe Financiamento

**Classe Financiamento**

**Atributos** (nome, tipo)

(**valor**, real)

(**número de parcelas**, inteiro)

(**percentual de juros**, real)

#### **Comportamento**

calcula parcela

#### Exemplo de Objeto Um Financiamento

**Objeto Financiamento**

**Atributos** (nome, valor)

(**valor**, R\$ 150)

(**número de parcelas**, 3)

(**percentual de juros**, 1%)

#### **Comportamento**

calcula parcela

## Segunda Face **Estrutura de Dados**

#### Tipo Abstrato de Dados (TAD) Abstract Data Type (ADT)

- "O termo 'tipo abstrato de dados' se refere ao conceito matemático básico que define um tipo de dados" (Tenenbaum, 1990)
- Conceito matemático
	- Não considera aspectos de implementação
		- Ex.: eficiência de tempo e espaço

(Tenenbaum, 1990)

#### Tipo Abstrato de Dados (TAD) Abstract Data Type (ADT)

■ "Um tipo abstrato de dados define uma classe de objetos abstratos que é completamente caracterizada pelas operações disponíveis nestes objetos. Isto significa que um tipo abstrato de dados pode ser definido pela definição e caracterização das operações daquele tipo." (Liskov, 1974)

## Classe – Arquitetura Modular

 $\sigma$ 

Estudo de Caso 1

ö

## Modularização Sucessiva

### Estudo de Caso 1 Modularização Sucessiva

- Programa que calcula e apresenta o número de combinações possíveis que podem ser realizadas com bits, que variam de 1 a 8.
- Mostra etapas sucessivas do processo de modularização, até se chegar à classe.

Modularização Sucessiva Primeira Versão

ö

Programa sem modularização

C

#### Modularização Sucessiva Primeira Versão

```
#include <stdio.h>
int main()
\vert int combinacoes = 1,
                bits;
       for (bits = 1; bits \leq 8; bits++)
\begin{array}{|c|c|c|c|c|}\n\hline\n\text{ }} & \text{ } & \text{ } & \text{ } \end{array}combinacoes *= 2; printf("%d bits = %d combinacoes",
                              bits, combinacoes);
\begin{array}{|c|c|c|}\n\hline\n\text{ } & \text{ } & \text{ } \end{array} return 0;
}
```
n

### Modularização Sucessiva Segunda Versão

ö

#### Programa com modularização básica – apenas funções

C

### Modularização Sucessiva Segunda Versão

#### **int** combinacoes;

}

}

```
void inicializa() {
    combinacoes = 1;
```

```
int proximoNumeroCombinacoes() {
    combinacoes * = 2; return combinacoes;
```

```
int main() {
     int bits;
     inicializa();
    for (bits = 1; bits \leq 8; bits++)
         printf("%d bits = %d combinacoes",
                 bits, proximoNumeroCombinacoes());
     return 0;
}
```
#### Modularização Sucessiva Segunda Versão

#### ■ Vantagens:

▫ Módulos encapsulam a lógica do cálculo de combinações, de forma que ela possa ser reusada.

#### Modularização Sucessiva Segunda Versão

#### ▪ Problemas:

- Os módulos dependem do programa principal que mantém a variável "combinacoes".
- O programa principal se torna responsável por detalhes de implementação dos módulos, o que prejudica o reuso:
	- cada vez que um programa reusar os módulos precisara declarar a variável "combinacoes";
	- a nova variável "combinacoes" declarada pode entrar em conflito com uma já existente, o que exige modificação do código

Modularização Sucessiva Terceira Versão

Tentativa de transferir a variável "combinacoes" para os módulos, a fim de remover a dependência

C

#### Modularização Sucessiva Terceira Versão

```
void inicializa() {
     int combinacoes;
    combinacoes = 1;
```
}

}

```
int proximoNumeroCombinacoes() {
     int combinacoes;
    combinacoes *= 2; return combinacoes;
```

```
int main() {
     int bits;
     inicializa();
    for (bits = 1; bits \leq 8; bits++)
         printf("%d bits = %d combinacoes",
                 bits, proximoNumeroCombinacoes());
}
```
#### Modularização Sucessiva Terceira Versão

#### **Erro de execução:**

▫ A variável local e criada e destruída a cada entrada/saída de cada um dos módulos, impossibilitando a continuidade desejada.

Modularização Sucessiva Quarta Versão

Uma variável global é declarada e passada como parâmetro para os módulos

C

### Modularização Sucessiva Quarta Versão

```
void inicializa(int *combinacoes) {
    *combinacoes = 1;
```
**int** proximoNumeroCombinacoes(**int** \*combinacoes) { \*combinacoes \*=  $2;$ **return** \*combinacoes;

```
int main() {
     int combinacoes;
     int bits;
```
}

}

}

inicializa(&combinacoes);

**for** (bits = 1; bits  $\leq$  8; bits++) printf("%d bits = %d combinacoes\n", bits, proximoNumeroCombinacoes(&combinacoes));

#### Modularização Sucessiva Quarta Versão

#### ▪ Vantagens:

- A variável do programa principal se torna independente da variável dos módulos (o nome pode ser diferente).
- Problemas:
	- O programa principal continua precisando declarar e manter a variável "combinacoes", o que ainda causa dependência dos módulos
	- Neste ponto esgotam-se as possibilidades da modularização baseada em procedures e functions.

Modularização Sucessiva Quinta Versão

Os módulos menores (funções) são colocados dentro de um módulo maior

C

### Modularização Sucessiva Quinta Versão – bits05module.h

**void** inicializa();

n

int proximoNumeroCombinacoes();

### Modularização Sucessiva Quinta Versão – bits05module.c

#include "bits05module.h"

static int combinacoes;

```
void inicializa()
```
 $\big\{$ 

}

 $\vert$ 

}

```
combinacoes = 1;
```
**int** proximoNumeroCombinacoes()

```
combinacoes *= 2; return combinacoes;
```
#### Modularização Sucessiva Quinta Versão – bits05.c

#include "bits05module.h"

**int** main()

 $\vert \{$ 

}

**int** bits;

inicializa();

```
for (bits = 1; bits \leq 8; bits++)
     printf("%d bits = %d combinacoes",
            bits, proximoNumeroCombinacoes());
```
**return** 0;

#### Modularização Sucessiva Quinta Versão

#### **E** Vantagens:

- O módulo expõe apenas as interfaces das funções, escondendo detalhes da implementação
- O módulo controla e mantém o estado da variável "combinacoes", que não e visível para o programa principal.

#### Modularização Sucessiva Quinta Versão

#### ■ Problemas:

- O módulo funciona para apenas uma instância. Se precisássemos de dois cálculos de combinações em paralelo teríamos problemas.
- O uso de múltiplas instâncias é possível mas complicado.

Modularização Sucessiva Sexta/Sétima Versão

ö

 $C++$ Classe

### Modularização Sucessiva Sétima Versão – Bits07Instancia.h

#### **class** Bits07Instancia

**int** combinacoes;

**public**:

 $\vert$ 

};

Bits07Instancia();

int proximoNumeroCombinacoes();

### Modularização Sucessiva Sétima Versão – Bits07Instancia.cpp

#include "Bits07Instancia.h"

Bits07Instancia::Bits07Instancia()

combinacoes =  $1;$ 

 $\{$ 

}

 $\vert$ 

}

**int** Bits07Instancia::proximoNumeroCombinacoes()

combinacoes  $* = 2;$ 

**return** combinacoes;

#### Modularização Sucessiva Sétima Versão – Bits07.c

#### #include <stdio.h>

#include "Bits07Instancia.h"

**int** main () {

Bits07Instancia objeto;

**int** bits;

}

**for** (bits = 1; bits  $\leq$  8; bits++)

printf("%d bits = %d combinacoes\n", bits, objeto.proximoNumeroCombinacoes());

Modularização Sucessiva Sexta Versão

ö

#### Java

#### O módulo é transformada em uma classe

#### Modularização Sucessiva Sexta Versão – Classe

**package** pt.c02oo.s01estudocaso.s06classe;

```
public class Bits06Classe
```
 $\vert$  {

 $\begin{array}{|c|c|} \hline \quad \quad & \quad \quad \end{array}$ 

 $\begin{array}{|c|c|c|c|c|}\n\hline\n\text{ } & \text{ } & \text{ } & \text{ } \\
\hline\n\text{ } & \text{ } & \text{ } & \text{ } \\
\hline\n\end{array}$ 

}

}

```
 static int combinacoes;
```

```
 static void inicializa()
\begin{array}{|c|c|c|c|c|}\n\hline\n\text{ }} & \text{ } & \text{ } & \text{ } \\
\hline\n\text{ }} & \text{ } & \text{ } & \text{ } \\
\hline\n\end{array}
```

```
 combinacoes = 1;
```
**static int** proximoNumeroCombinacoes()

```
 combinacoes *= 2;
 return combinacoes;
```
### Modularização Sucessiva Sexta Versão – Programa Principal

**package** pt.c02oo.s01estudocaso.s06classe;

**public class** Bits06

 $\vert$  {

{

 $\begin{array}{|c|c|} \hline \quad \quad & \quad \quad \end{array}$ 

}

**public static void** main(String args[])

 Bits06Classe.*inicializa*(); **for** (int bits = 1; bits  $\leq$  8; bits++) System.*out*.println(bits + " = " + Bits06Classe.*proximoNumeroCombinacoes*()); Modularização Sucessiva Sétima Versão

ö

### Java Classe com instância

### Modularização Sucessiva Sétima Versão – Classe

**package** pt.c02oo.s01estudocaso.s07objeto;

```
public class Bits07Instancia
```
**int** combinacoes;

 $\vert$  {

 $\begin{array}{|c|c|c|c|c|}\n\hline\n\text{ }} & \text{ } & \text{ } & \text{ } \\
\hline\n\text{ }} & \text{ } & \text{ } & \text{ } \\
\hline\n\end{array}$ 

 $\begin{array}{|c|c|} \hline \quad \quad & \quad \quad \quad \end{array}$ 

 $\begin{array}{|c|c|c|c|c|}\n\hline\n\text{ }} & \text{ } & \text{ } & \text{ } \\
\hline\n\text{ }} & \text{ } & \text{ } & \text{ } \\
\hline\n\end{array}$ 

 $\begin{array}{|c|c|c|}\n\hline\n\hline\n\end{array}$ 

}

```
 Bits07Instancia()
```

```
 combinacoes = 1;
```

```
 int proximoNumeroCombinacoes()
```

```
combinacoes *= 2; return combinacoes;
```
### Modularização Sucessiva Sétima Versão – Programa Principal

**package** pt.c02oo.s01estudocaso.s07objeto;

```
public class Bits07
```
 $\vert$  {

 $\begin{array}{|c|c|c|c|c|}\n\hline\n\text{ }} & \text{ } & \text{ } \end{array}$ 

 $\begin{array}{|c|c|} \hline \quad \quad & \quad \quad \quad \end{array}$ 

}

```
 public static void main(String args[])
```

```
 Bits07Instancia objeto;
 objeto = new Bits07Instancia();
```

```
for (int bits = 1; bits \leq 8; bits++)
     System.out.println(bits + " = " +
                         objeto.proximoNumeroCombinacoes());
```
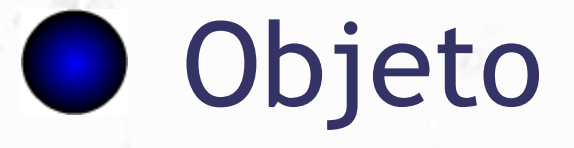

 $\mathbf{v}^{\mathcal{O}}$ 

#### "O que se apresenta à percepção com um caráter fixo e estável". (Ferreira, 1989)

▪ Objetos são caracterizados por:

- identidade;
- atributos;
- comportamento.

#### Exemplo de Objeto Esfera Vermelha

#### **Objeto Esfera**

**Atributos** (nome, valor)

(**peso**, 200 g)

(**raio**, 60 cm)

(**elasticidade**, alta)

(**cor**, vermelha)

#### **Comportamento**

aumentar, diminuir, se mover

#### Exemplo de Objeto Um Financiamento

**Objeto Financiamento**

**Atributos** (nome, valor)

(**valor**, R\$ 150)

(**número de parcelas**, 3)

(**percentual de juros**, 1%)

#### **Comportamento**

calcula parcela

# Objetos em JavaScript

 $\bullet$ 

### Objetos JS

 $\alpha$ 

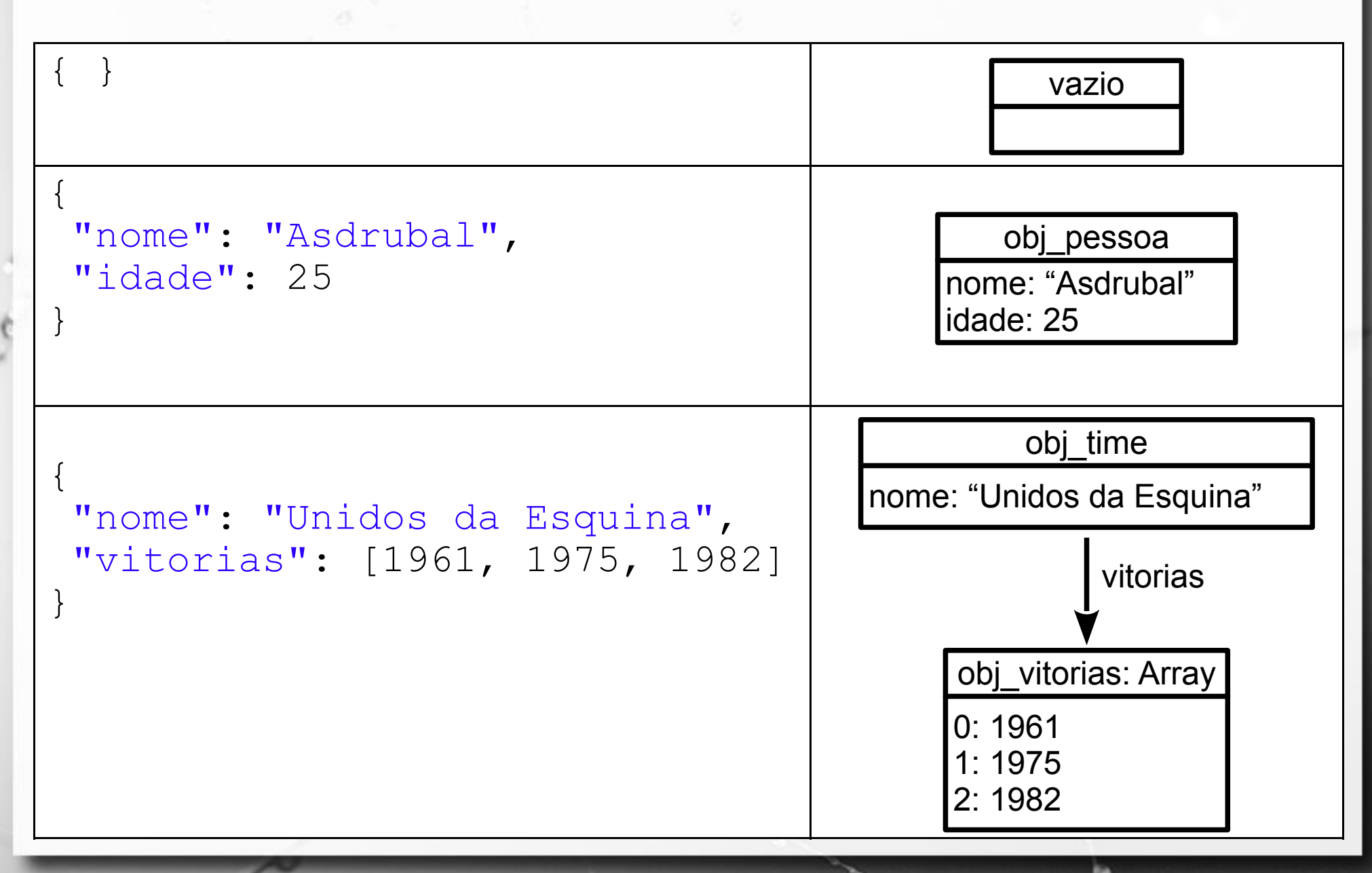

### Objetos JS

```
{
"nome": "Asdrubal",
"livro": {
    "titulo": "Horacio o dino",
    "ano": 2010
 }
```
}

 $\alpha$ 

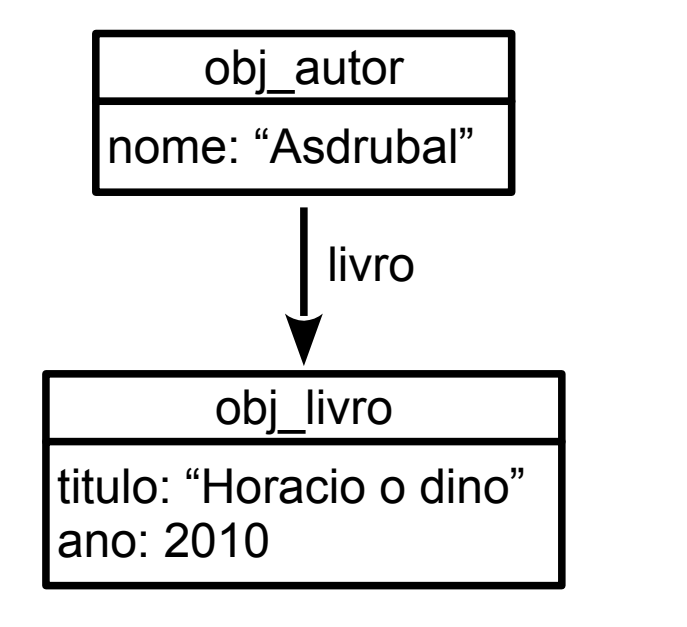

### **JavaScript** Objeto com Atributos (1)

```
function exemploObjetoAtributos1() {
   var circulo = {
     centroX : 5,
     centroY : 3,
     raio : 10
   };
```
}

n

 alert("Circulo: centro(" + circulo.centroX + ", " + circulo.centroY + "), raio " + circulo.raio);

### JavaScript Objeto com Atributos (2)

```
function exemploObjetoAtributos2() {
   var circulo = {};
```

```
 circulo.centroX = 5;
 circulo.centroY = 3;
 circulo.raio = 10;
```
}

 alert("Circulo: centro(" + circulo.centroX + ", " + circulo.centroY + "), raio " + circulo.raio);

### JavaScript Objeto com Método (1)

```
function exemploObjetoMetodo1() {
   var circulo = {
      centroX : 5,
      centroY : 3,
      raio : 10,
      area : function() {
          return 3.1416 * this.raio * this.raio;
\begin{array}{|c|c|} \hline \quad \quad & \quad \quad \quad \end{array} };
   alert("Circulo: centro(" + circulo.centroX + ", " +
           circulo.centroY + "), raio " + circulo.raio + ",
           area " + circulo.area());
}
```
### **JavaScript** Objeto com Método (2)

```
function exemploObjetoMetodo3() {
   var circulo = {};
```
}

```
 circulo.centroX = 5;
   circulo.centroY = 3;
   circulo.raio = 10;
   circulo.area = function() {
               return 3.1416 * this.raio * this.raio;
\left\{\begin{array}{ccc} & & & \end{array}\right\}
```
 alert("Circulo: centro(" + circulo.centroX + ", " + circulo.centroY + "), raio " + circulo.raio + ", area " + circulo.area());

## **JSON**

### JavaScript Object Notation

- Padrão aberto de intercâmbio de objetos
- **E Baseado na notação JavaScript**
- Incorporado ao ECMAScript (Ecma, 2011)
- **Adotado por diversas linguagens (** <http://json.org/>)

# **Stringify**

#### ▪ Serializando

n

```
var pessoa = {
   "nome": "Asdrubal",
   "idade": 25
};
var pessoaStr = JSON.stringify(pessoa);
```
#### **• Desserializando**

**var** pessoa2 = JSON.parse(pessoaStr);
#### $\bullet$ OO Classe

"Numa série ou num conjunto, grupo ou divisão que apresenta características ou atributos semelhantes." (Ferreira, 1989)

#### ▪ Classificação de Carl Linné

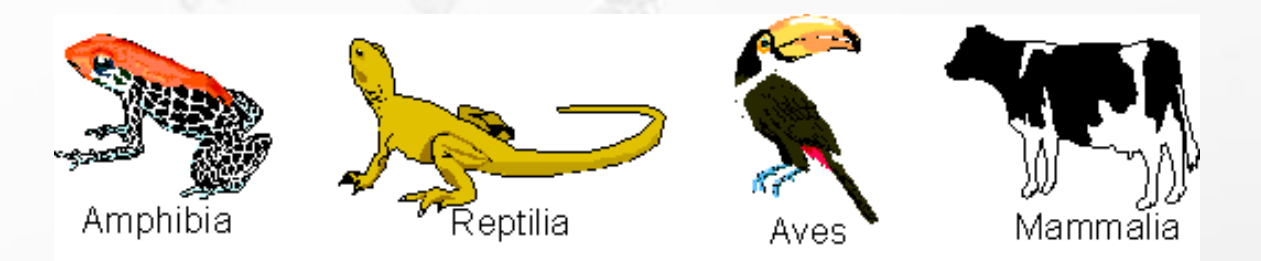

# **OOO** Classe

- Quando realizamos uma classificação de objetos, identificamos o seu comportamento e as características que eles possuem em comum.
- Classes definem:
	- Atributos que irão descrever o objeto;
	- Métodos que definem o comportamento dos mesmos.

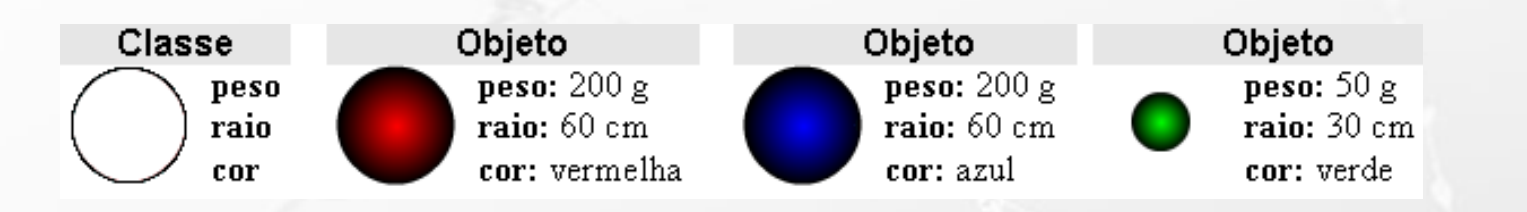

### Objetos e Classes

▪ Os objetos são organizados/divididos em grupos chamados classes.

▪ Objetos da mesma classe têm:

▫ o mesmo conjunto de atributos (os valores dos atributos podem ser diferentes);

▫ o mesmo conjunto de métodos.

### Exemplo de Classe Esfera

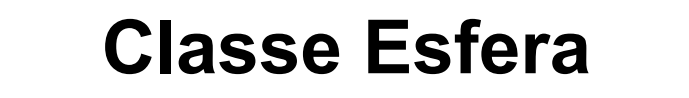

**Atributos** (nome, tipo)

(**peso**, real)

(**raio**, real)

(**elasticidade**, string)

(**cor**, color)

#### **Comportamento**

aumentar, diminuir, se mover

### Exemplo de Objeto Esfera Vermelha

#### **Objeto Esfera**

**Atributos** (nome, valor)

(**peso**, 200 g)

(**raio**, 60 cm)

(**elasticidade**, alta)

(**cor**, vermelha)

#### **Comportamento**

aumentar, diminuir, se mover

### Exemplo de Classe Financiamento

**Classe Financiamento**

**Atributos** (nome, tipo)

(**valor**, real)

(**número de parcelas**, inteiro)

(**percentual de juros**, real)

#### **Comportamento**

calcula parcela

### Exemplo de Objeto Um Financiamento

**Objeto Financiamento**

**Atributos** (nome, valor)

(**valor**, R\$ 150)

(**número de parcelas**, 3)

(**percentual de juros**, 1%)

#### **Comportamento**

calcula parcela

# Classe

▪ Em Programação Orientada ao Objeto:

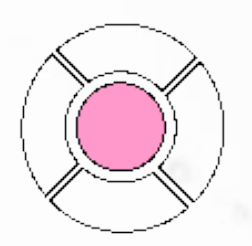

**Atributos**: dados que pertencem a cada instância da classe (objeto); são definidos sob a forma de variáveis.

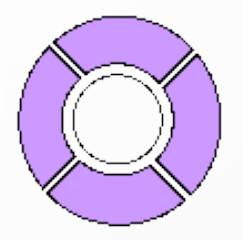

**Métodos**: definem o comportamento do objeto; representados por módulos.

### Objeto instância de Classe

- Um Objeto consiste em uma instância de uma Classe
- A instância define:
	- identidade única
	- estado (representado pelos valores de seus atributos).

### Objeto

A classe pode ser importada de uma biblioteca ou definida pelo programador.

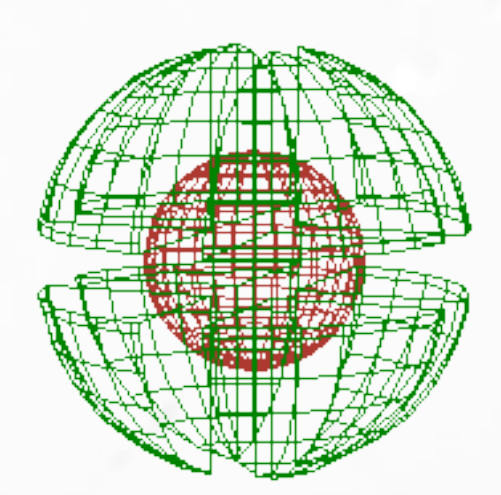

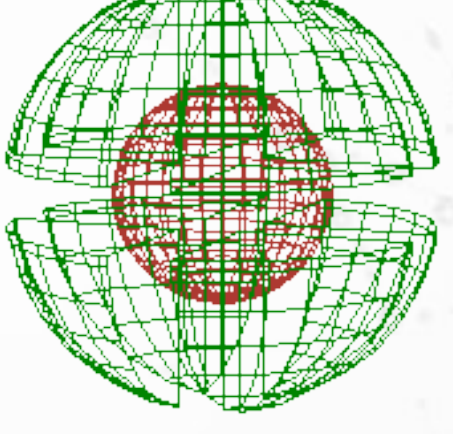

Para se instanciar um objeto utilizase o método **Construtor**.

### Construtores e Destrutores

#### ■ Construtor (mesmo nome da classe)

▫ Todo o objeto deve ser instanciado (criado) através da ativação do método construtor.

#### **• Destrutor (finalize)**

▫ O destrutor é o inverso do construtor, ele é ativado automaticamente quando o objeto está sendo destruído a fim de liberar a memória ocupada pelo mesmo.

#### ▪ *Garbage Collection* (Coleta de Lixo)

▫ O mecanismo de gerência automática de memória que destrói o objeto quando ele não está mais sendo usado.

### Classe Circulo – C++ Atributos

#### **class** Circulo { **public**: **int** centroX, centroY; **int** raio; };

#### **int** main()

 $\big\{$ 

 $\mathcal{F}$ 

}

```
 Circulo circ;
 circ.centroX = 5;
 circ.centroY = 3;
circ.raio = 10;
```
 **cout** << "Circulo: centro( " << circ.centroX << ", " << circ.centroY << " ), raio " << circ.raio << **endl**;

**return** 0;

### Objeto cout e operador <<

#### ■ cout

▫ objeto da biblioteca C++ que representa a saída padrão

#### $\blacksquare$  operador  $<<$

- operador de inserção
- quando aplicado a uma stream, insere sequência na stream

### Objeto em Java

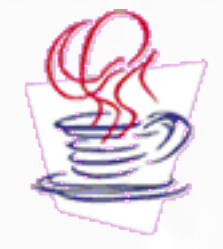

▪ A instanciação do objeto se dá através do comando **new**.

▪ Quando o objeto é instanciado é acionado um método especial denominado construtor que tem o mesmo nome da classe.

### Classe Circulo – Java Atributos

**package** pt.c02oo.s02classe.s01circulo01;

```
public class Circulo {
    int centroX, centroY;
    int raio;
}
```
}

}

**package** pt.c02oo.s02classe.s01circulo01;

```
public class AppCirculo01 {
   public static void main(String args[]) {
      Circulo circ = new Circulo();
      circ.centroX = 5;
      circ.centroY = 3;
     circ.raio = 10;
F
```

```
 System.out.println("Circulo: centro(" + circ.centroX + ", " +
                    circ.centroY + "), raio " + circ.raio);
```
### Auto-referência e this

#### ■ Sem o this:

 Circulo(**int** pCentroX, **int** pCentroY, **int** pRaio) { centroX = pCentroX; centroY = pCentroY; raio = pRaio; }

#### ■ Com o this

}

n

 Circulo(**int** centroX, **int** centroY, **int** raio) { **this**.centroX = centroX; **this**.centroY = centroY; **this**.raio = raio;

### Auto-referência e this

■ Para realizar referência a si próprio o objeto pode usar a referência **this**

**public class** Circulo { **int** centroX, centroY; **int** raio;

```
 Circulo(int pCentroX, int pCentroY, int pRaio) {
       centroX = pCentroX;
       centroY = pCentroY;
       raio = pRaio;
 }
```
### Estudo de Caso

ö

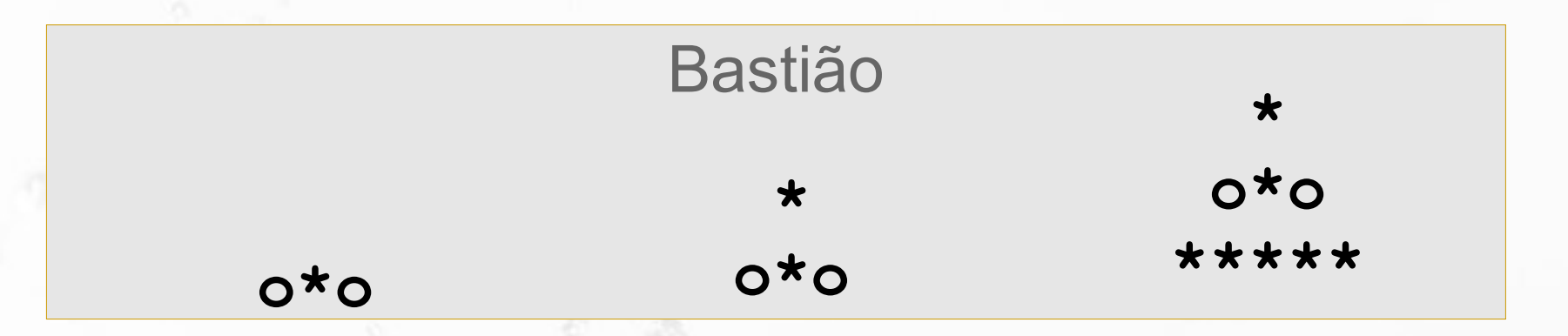

#### **Atributos** idade (1 a 3 anos) estado (acordado, dormindo)

#### Métodos aparecer, crescer, dormir e acordar

Estudo de Caso

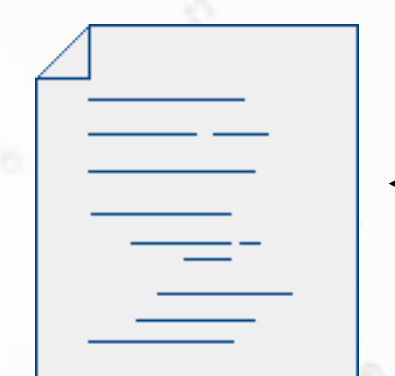

 $\alpha$ 

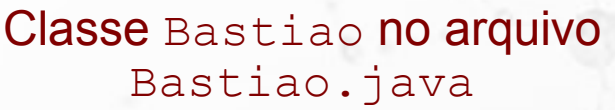

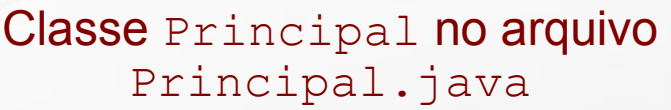

### Instanciação

**Declaração da Referência**

**Bastiao theBastian;**

**Instanciação do Objeto (chamada do construtor)**

**theBastian = new Bastiao();**

#### **Chamada de Método**

**theBastian.aparece();**

### Atributos Estáticos

- Recebem o prefixo static
- **Example 1 Atributos que pertencem à classe** 
	- mesmo valor do atributo compartilhado por todos os objetos

### Métodos Estáticos

- **Recebem o prefixo** static
- Métodos de classe
	- não exigem instância para serem acionados
	- só podem acessar os atributos estáticos
	- só podem acionar outros métodos estáticos

## Objetos da Biblioteca Java

 $\sigma$ 

### Vetor

#### **• Objeto especial do Java**

#### ▪ Declaração

<tipo>[] <declaração<sub>1</sub>>, ..., <declaração<sub>n</sub>>; <tipo> <declaração<sub>1</sub>>[], ..., <declaração<sub>n</sub>>[];

#### ▫ <declaração>

- Sintaxe: <nome> = <inicialização>
- Chaves são usadas para inicializar cada dimensão
- Ex.: int primos  $[$ ] =  $\{1, 2, 3, 5, 7\}$ ;

### Vetor

- A inicialização inline instancia automaticamente um objeto
- Quando a inicialização não é inline o vetor ou matriz precisa ser instanciado com new

<nome> = new <tipo>[<tamanho>]

▫ Ex.: int primos[];

primos = new int[5];

### Estruturas de Dados Dinâmicas Vector e ArrayList

- vetores dinâmicos
- Vector sincronizado
	- mais seguro, mais lento
- ArrayList não sincronizado
	- menos seguro, mais rápido
- Métodos
	- size()
	- add(<elemento>)
	- □ get(<posição>) → <elemento>

### Estruturas de Dados Dinâmicas Hashtable

- Tabela hash
- **E** Métodos:
	- put(<chave>, <valor>)
	- □ get(<chave>) → <valor>

### Estruturas de Dados Dinâmicas Stack

- Pilha
- **E** Métodos:
	- push(<elemento>)
	- □ pop() → <elemento>

# JavaScript e Protótipos

 $\sigma$ 

### JavaScript Objeto com Método (1)

```
function exemploObjetoMetodo1() {
   var circulo = {
      centroX : 5,
      centroY : 3,
      raio : 10,
      area : function() {
          return 3.1416 * this.raio * this.raio;
\begin{array}{|c|c|} \hline \quad \quad & \quad \quad \quad \end{array} };
   alert("Circulo: centro(" + circulo.centroX + ", " +
           circulo.centroY + "), raio " + circulo.raio + ",
           area " + circulo.area());
}
```
### **JavaScript** Objeto com Método (2)

```
function exemploObjetoMetodo3() {
   var circulo = {};
```
}

```
 circulo.centroX = 5;
   circulo.centroY = 3;
   circulo.raio = 10;
   circulo.area = function() {
               return 3.1416 * this.raio * this.raio;
\left\{\begin{array}{ccc} & & & \end{array}\right\}
```
 alert("Circulo: centro(" + circulo.centroX + ", " + circulo.centroY + "), raio " + circulo.raio + ", area " + circulo.area());

### **JavaScript** Objeto com Método (2)

```
function exemploObjetoMetodo3() {
   var circulo = {};
```
}

```
 circulo.centroX = 5;
   circulo.centroY = 3;
   circulo.raio = 10;
   circulo.area = function() {
               return 3.1416 * this.raio * this.raio;
\left\{\begin{array}{ccc} & & & \end{array}\right\}
```
 alert("Circulo: centro(" + circulo.centroX + ", " + circulo.centroY + "), raio " + circulo.raio + ", area " + circulo.area());

### **JavaScript** Protótipo (1)

```
function Circulo01() {}
```
B

n

}

```
Circulo01.prototype.centroX = 5;
Circulo01.prototype.centroY = 3;
Circulo01.prototype. raio = <math>10</math>;
```
Circulo01.prototype.area = **function**() { **return** 3.1416 \* **this**.raio \* **this**.raio;  $\}$ ;

```
function exemploPrototipo01() {
 var circulo = new Circulo01();
```

```
 console.log("Circulo: centro(" + circulo.centroX + ", " +
             circulo.centroY + "), raio " + circulo.raio +
              ", area " + circulo.area());
```
console.log(Circulo01.prototype);

### **JavaScript** Protótipo (2)

```
function Circulo02() {}
```

```
Circulo02.prototype = { centroX: 5,
   centroY: 3,
   raio: 10,
   area: function() {
             return 3.1416 * this.raio * this.raio;
\begin{array}{ccc} \end{array}};
```

```
function exemploPrototipo02() {
  var circulo = new Circulo02();
```

```
 console.log("Circulo: centro(" + circulo.centroX + ", " +
             circulo.centroY + "), raio " + circulo.raio +
             ", area " + circulo.area());
```
console.log(Circulo01.prototype);

}

n

### **JavaScript** Protótipo (3)

```
function Circulo03() {
    this.centroX = 5;
    this.centroY = 3;
    this.raio = 10;
    this.area = function() {
                   return 3.1416 * this.raio * this.raio;
\begin{array}{ccc} \end{array}}
function exemploPrototipo03() {
   var circulo = new Circulo03();
   console.log("Circulo: centro(" + circulo.centroX + ", " +
                circulo.centroY + "), raio " + circulo.raio +
                ", area " + circulo.area());
```
console.log(Circulo02.prototype);

}

n

### Referências Bibliográficas

▪ Almeida, Charles Ornelas , Guerra, Israel; Ziviani, Nivio (2010) **Projeto de Algoritmos** (transparências aula).

 $\sigma$ 

- Bloom, Paul (2007) **Introduction to Psychology** transcrição das aulas (aula 17). Yale University.
- Ferreira, Aurélio B. H. (1989) **Minidicionário da Língua Portuguesa**. Rio de Janeiro, Editora Nova Fronteira.
- Houaiss, Instituto Antônio. D**icionário Houaiss da língua portuguesa** (2006) Editora Objetiva, Março.
- **E** IBM International Business Machines Corporation. **IBM Smalltalk Tutorial** [Online] http://www.wi2.uni-erlangen.de/sw/smalltalk/
- **Example 20 Figure 21 Figure 2018 Figure 2018** Figure 2016 *it alsamming with abstract data* **types** (1974) ACM SIGPLAN Notices, 9 (4) p. 50.
# Referências Bibliográficas

- Meyer, Bertrand (1997) **Object-Oriented Software Construction Second Edition**. USA, Prentice-Hall, Inc.
- Miller, Robert (2004) **6.831 User Interface Design and Implementation (lecture notes)**. MIT OpenCourseware.

n

- Rocha, Heloisa Vieira da, Baranauskas, Maria Cecilia Calani (2003) **Design e Avaliação de Interfaces Humano-Computador.** NIED/UNICAMP.
- Santos, L. R., & Hood, B. M. (2009). **Object representation as a central issue in cognitive science**. The Origins of Object Knowledge: The Yale Symposium on the Origins of Object & Number Representation. Oxford: Oxford University Press.
- **EXA)** Shaw, M. Abstraction Techniques in Modern Programming **Languages** (1984) IEEE Software, 1, 4, 10-26.

## Referências Bibliográficas

n

▪ Tenenbaum, Aaron M.; Langsam, Yedidyah; Augenstein, Moshe J. **Data Structures Using C** (1990) Prentice Hall, Upper Saddle River, NJ.

### André Santanchè http://www.ic.unicamp.br/~santanche

a a a a a

 $\sigma$ 

#### License

- **These slides are shared under a Creative Commons License.** Under the following conditions: Attribution, Noncommercial and Share Alike.
- See further details about this Creative Commons license at: <http://creativecommons.org/licenses/by-nc-sa/3.0/>

### Imagens Externas

Havang(nl) [http://commons.wikimedia.org/wiki/User:Havang%2 url (ver licença específica): http://commons.wikimedia.org/wiki/File:Bomenpark\_Meijhorst,\_Nijmegen\_%28

Eric Gaba [<http://commons.wikimedia.org/wiki/User:Sting>] url (ver licença específica): [http://commons.wikimedia.org/wiki/File:Easter\\_Island\\_map-hu.svg](http://commons.wikimedia.org/wiki/File:Easter_Island_map-hu.svg)

Kharker [<http://en.wikipedia.org/wiki/User:Kharker>] url (ver licença específica): [http://commons.wikimedia.org/wiki/File:Ardf\\_map.png](http://commons.wikimedia.org/wiki/File:Ardf_map.png)

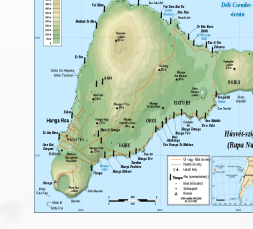

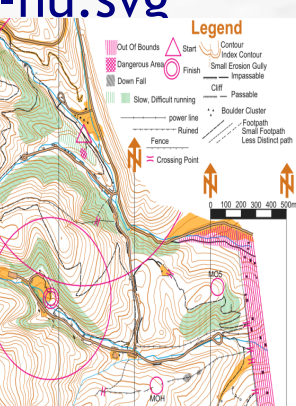